# **Infrastructure - Task #1576**

Support # 1566 (Closed): member node web testing

# **create "buildout" mechanism for the webTesting servlet.**

2011-05-18 18:46 - Rob Nahf

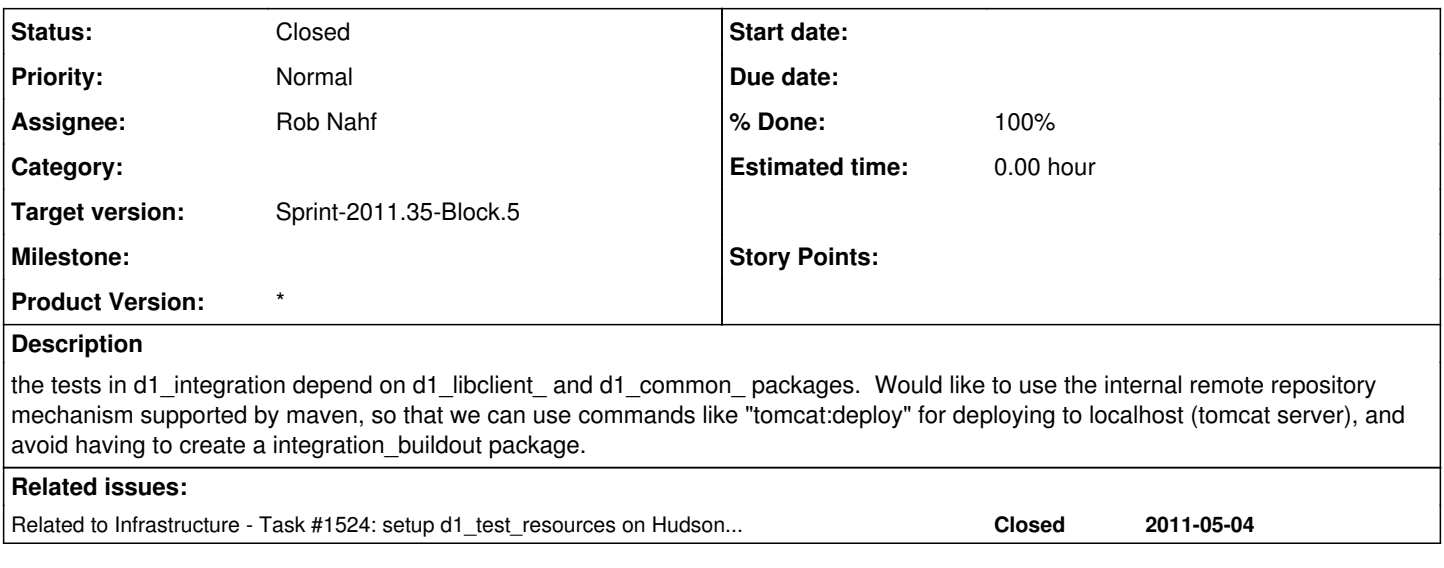

## **History**

#### **#1 - 2011-05-18 22:49 - Rob Nahf**

*- Assignee set to Rob Nahf*

*- translation missing: en.field\_remaining\_hours set to 4.0*

### **#2 - 2011-05-18 22:49 - Rob Nahf**

*- Status changed from New to In Progress*

### **#3 - 2011-05-23 17:52 - Rob Nahf**

*- Status changed from In Progress to Closed*

using the internal maven repository Dave set up, rewrote poms to use these new artifacts.